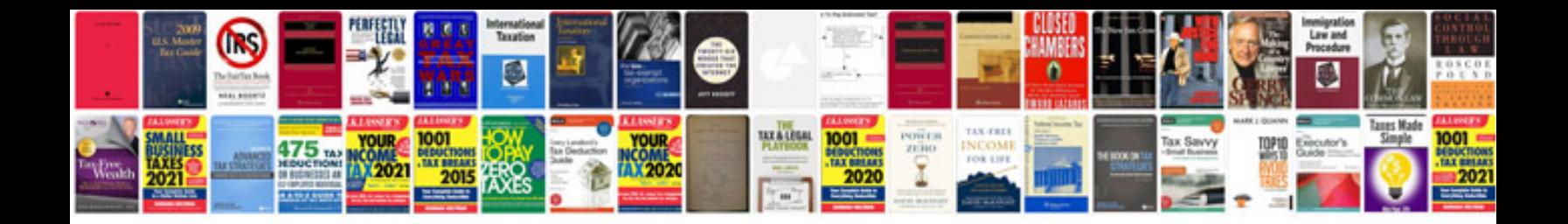

**Word to format**

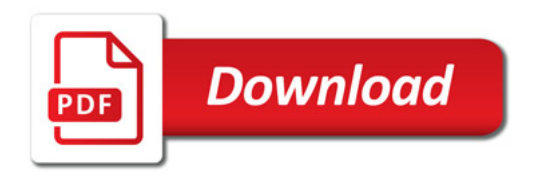

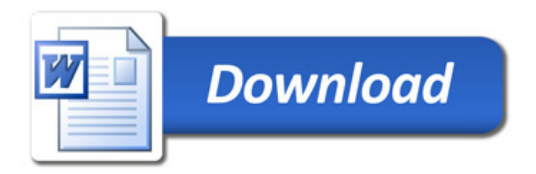